# **Smart Lights**

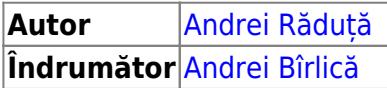

# **Introducere**

Proiectul constă în realizarea unui bec inteligent care poate fi controlat sau programat prin intermediul unui telefon ce folosește sistemul de operare Android.

Motivația mea pentru acest proiect nu constă numai în folosi ceea ce am învățat la materia Proiectarea cu Microprocesoare și să încerc să iau o notă cât mai bună. Pe lângă acestea îmi doresc ca rezultatul final să aibă o utilitate reală pentru oameni, de aceea am început să mă gândesc la lucruri de care ne lovim fiecare zilnic, ajungând astfel la **lumină**.

#### $\pmb{\times}$

În ciuda faptului că pare a fi un lucru total obișnuit să folosim lumina artificială în fiecare zi, nu se pune atât de mult accent pe faptul că aceasta are un mare impact asupra modului în care ne relaxăm și asupra a cât de productivi putem fi atunci când muncim. Spre exemplu, lumina din camera unei persoane îi poate influența în mod direct starea sa de spirit generală, comportamentul și puterea de concetrare.

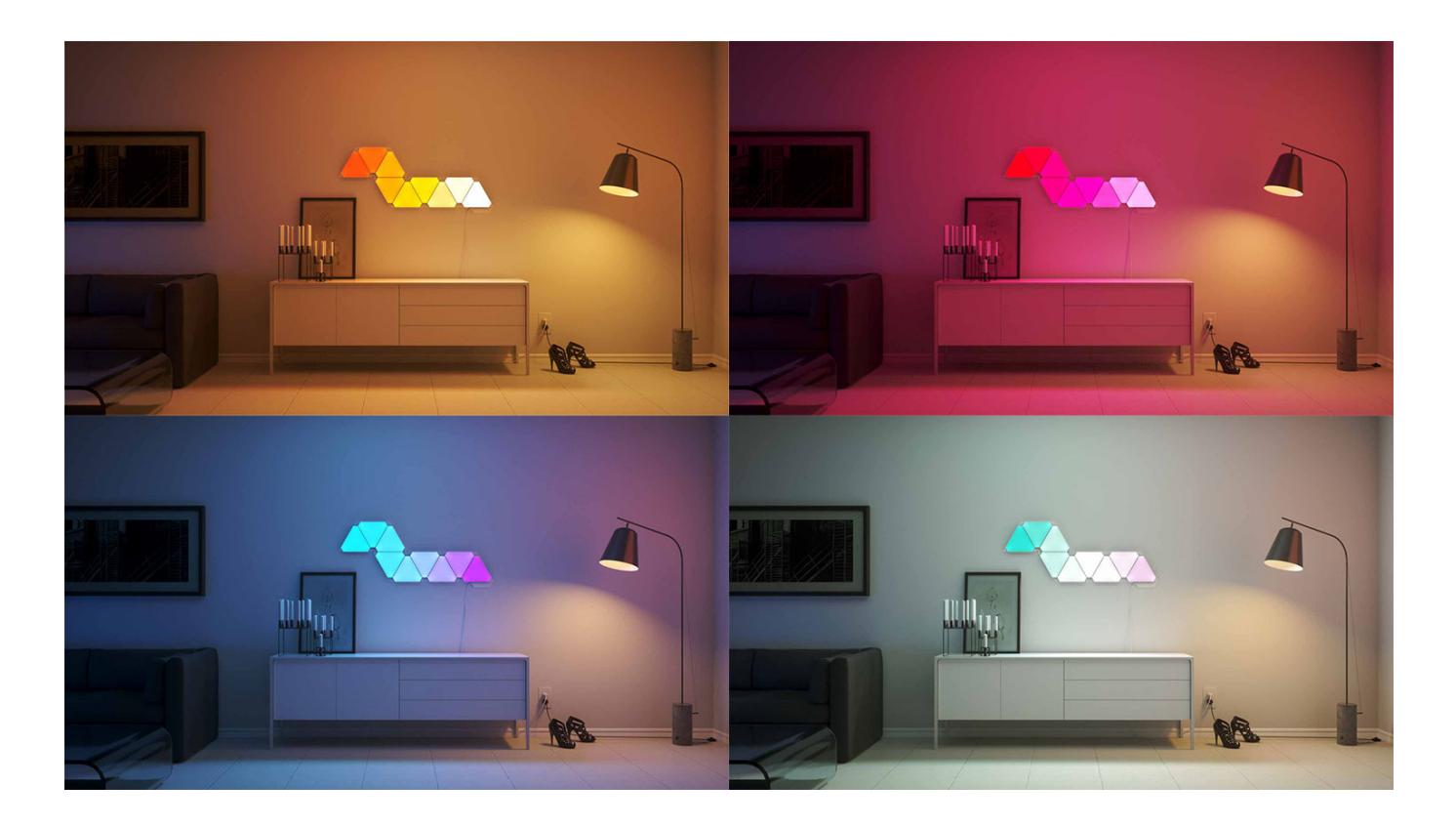

Funcționalitățile expuse:

- Modificarea culorii becului cât și intesitatea cu care acesta luminează prin intermediul aplicației Android
- Programarea becului să se aprindă sau să execute un joc de lumini la o anumită oră (alarmă)
- Mod de funcționare în care lumina se va aprinde când va fi detectată o mișcare
- Mod de functionare în care lumina va avea o culoare fixă în functie de temperatura din cameră, iar intensitatea luminii va varia în funcție de gradul de iluminare deja existent în încăpere

Astfel, cred că acest proiect este util pentru toată lumea atât din punct de vedere al efectului pe care lumina îl are asupra oamenilor, cât și din punct de vedere decorativ.

### **Descriere generală**

Cei trei senzori vor oferi date către placa de baza care vor fi folosite pentru diversele moduri de funcționare. De asemenea, placa va primi comenzi de la aplicația Android.

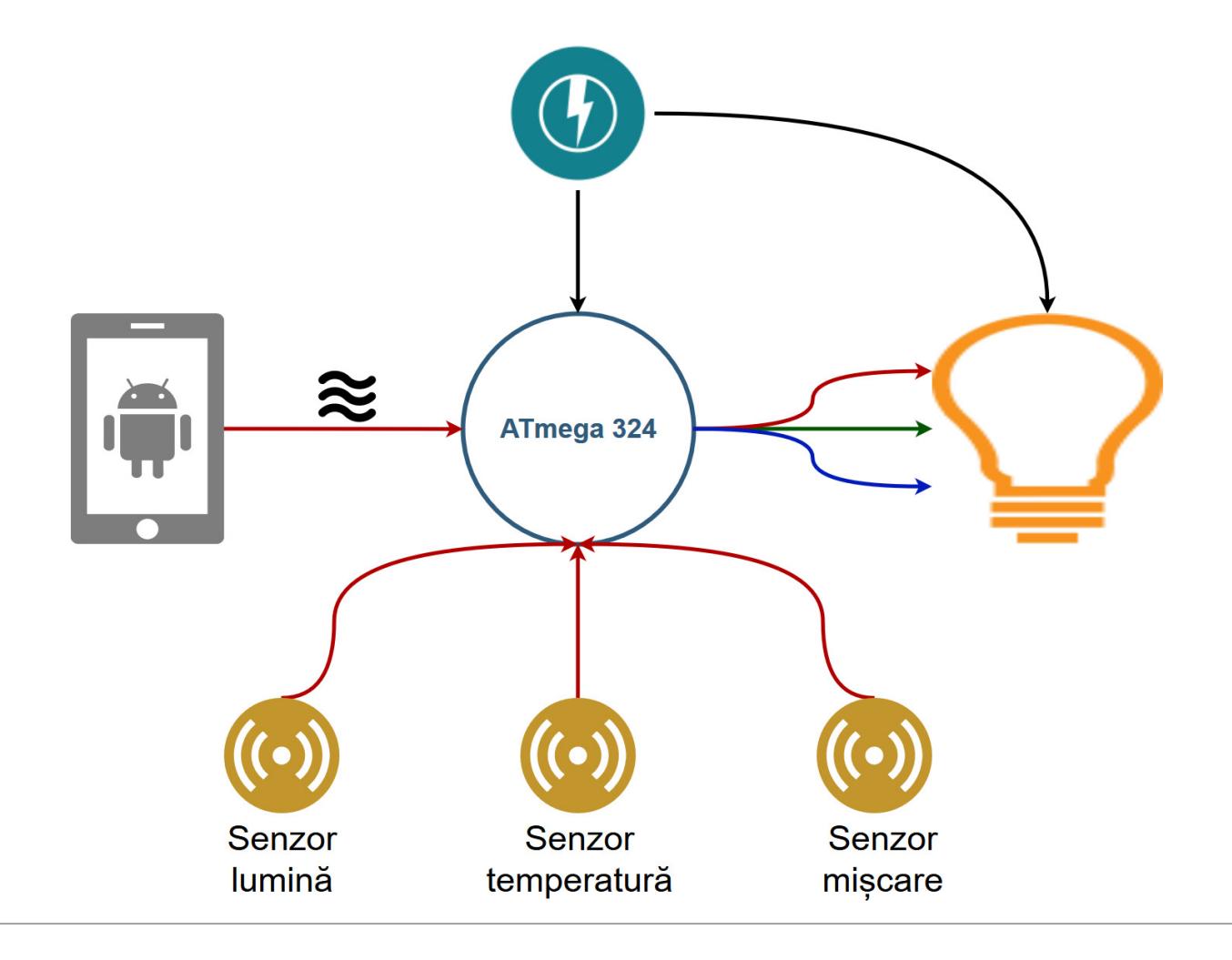

# **Hardware Design**

#### **Listă piese:**

- Bandă LED RGB de 150 leduri (5 metri)
- Modul Bluetooth HC-05
- Convertor 5V 3.3V
- Senzor mișcare PIR HC-SR501
- Fotorezistor + rezistență 10k
- Senzor temperatură DS18B20

#### **[Schema electrică:](http://ocw.cs.pub.ro/courses/_detail/pm/prj2019/abirlica/schema_electrica.jpg?id=pm:prj2019:abirlica:smart-lights)**

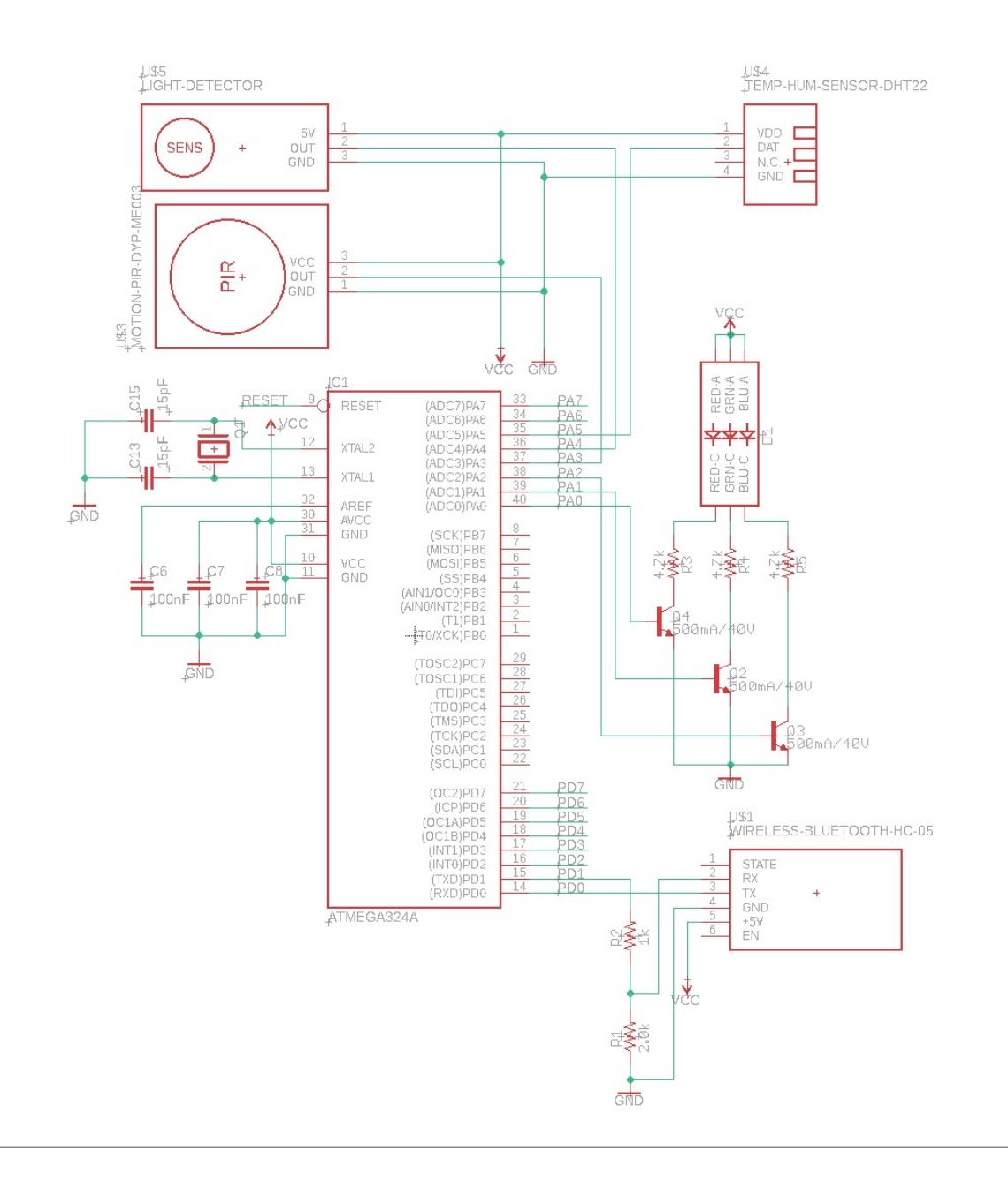

# **Software Design**

- Jumătate din partea software este programarea microcontroller-ului ATMega folosind limbajul C. Pentru a comunica cu banda de LED-uri am folosit o bibliotecă open-source pentru chipul WS2811. Aceeași abordare am avut-o pentru senzorul de temperatură DS18B20. Pentru restul componentelor și logica de control am folosit codul și informațiile prezentate la laborator.
- A doua jumătate constă în aplicația Android pe care am construit-o de la zero pentru a comunica folosind Bluetooth cu microcontroller-ul ATMega.

# **Rezultate Obţinute**

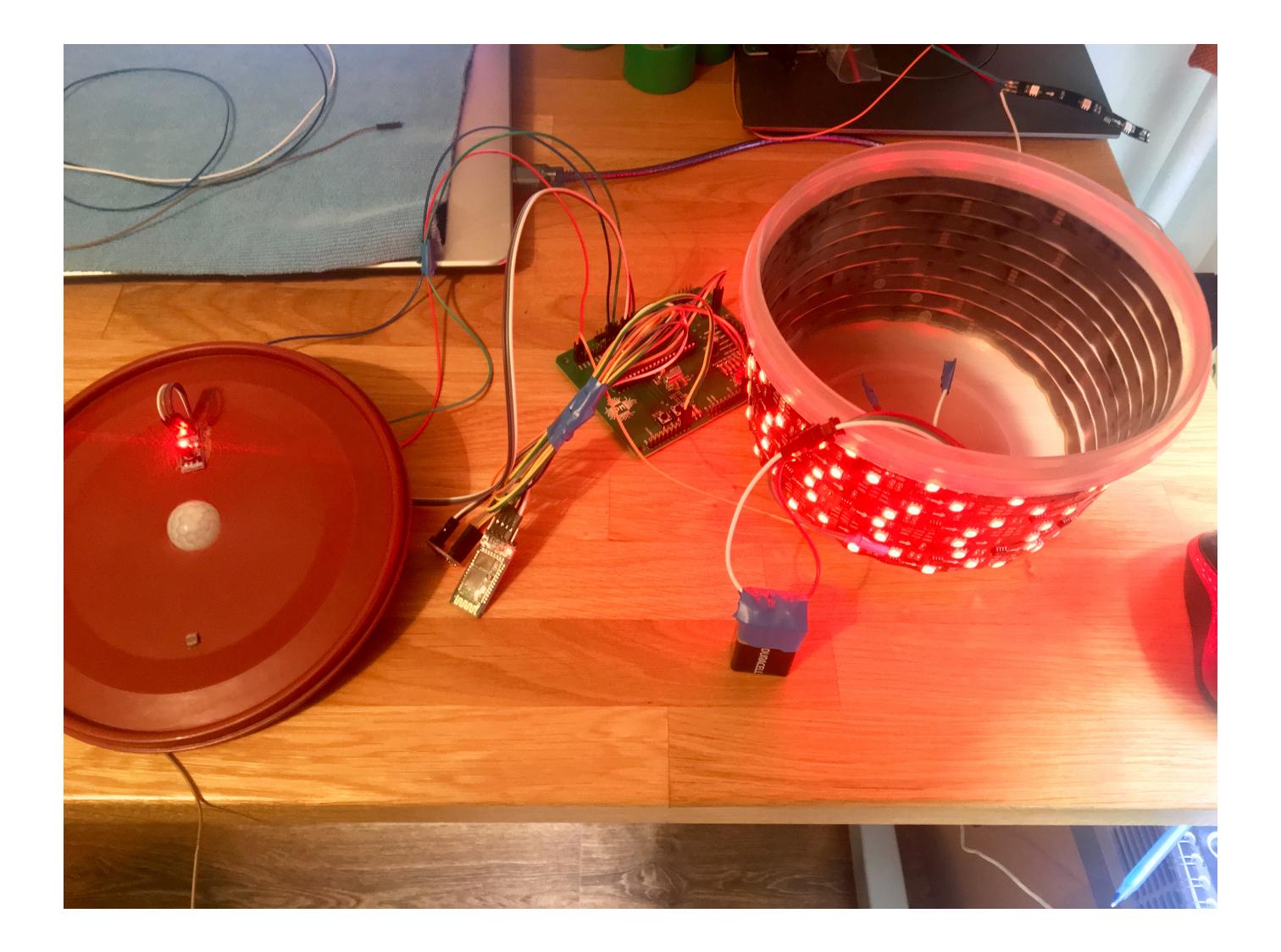

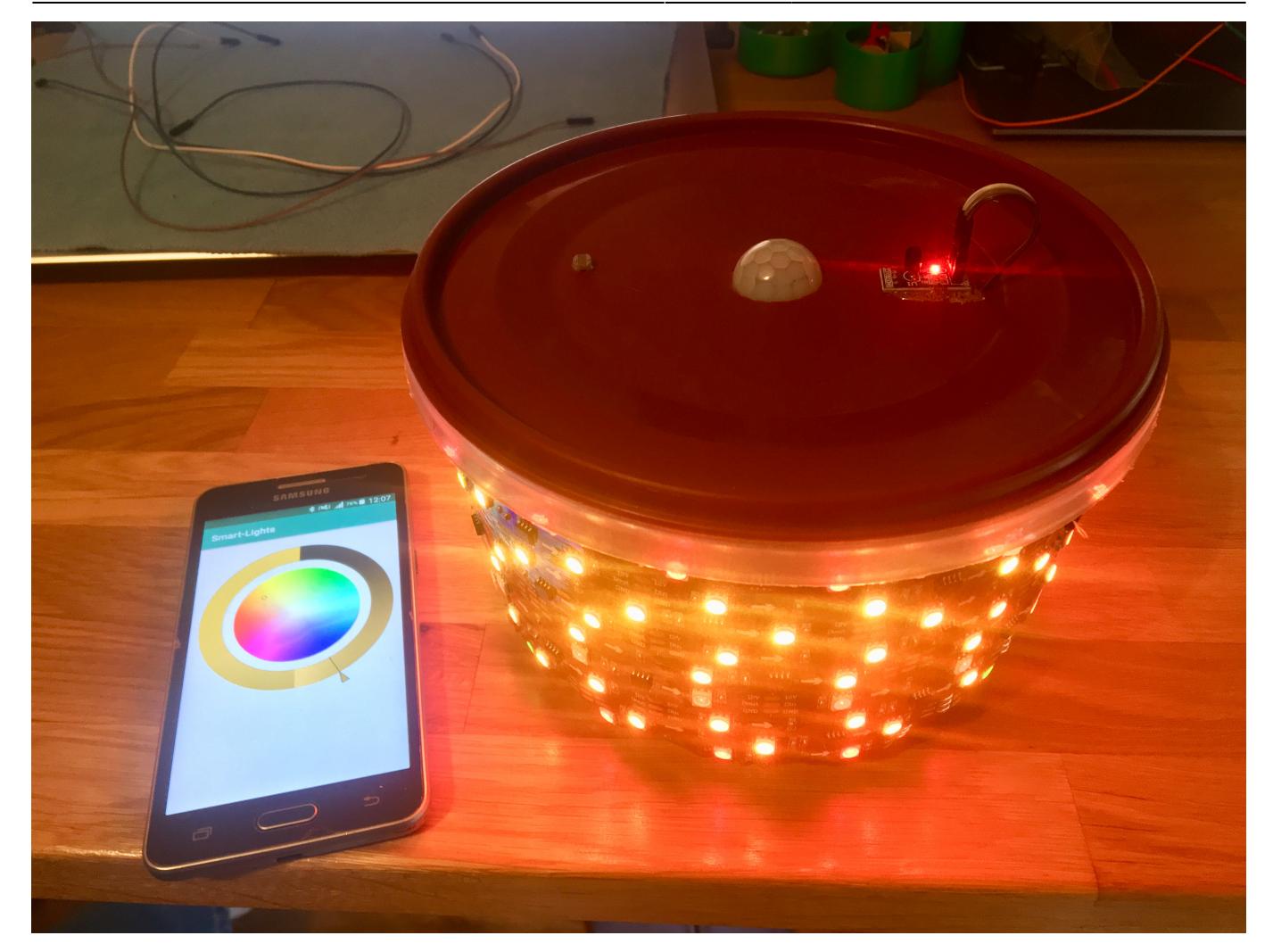

### **Concluzii**

Proiectul de la PM mi s-a părut unul interesant abia când am ajuns în mijlocul problemelor, dar dat fiind că m-am mobilizat greu în ceea ce privește arhitectura proiectului meu, am întârziat comanda pieselor și astfel nu am avut timpul necesar să implementez toate funcționalitățile dorite.

### **Download**

- radutaandrei 332ca proiectpm c.zip
- [radutaandrei\\_332ca\\_proiectpm\\_java.zip](http://ocw.cs.pub.ro/courses/_media/pm/prj2019/abirlica/radutaandrei_332ca_proiectpm_java.zip)

### **Jurnal**

- 15-19 aprilie: Primirea plăcutelor și a pieselor + primele rezistente lipite pe placă
- 21 aprilie: Realizarea paginii proiectului
- 13-23 mai: Comandarea pieselor, asamblare, realizare software

## **Bibliografie/Resurse**

- [Descărcare PDF](http://ocw.cs.pub.ro/courses/pm/prj2019/abirlica/smart-lights?do=export_pdf)
- <https://github.com/balrog-kun/ws2811-multi>
- <https://github.com/nlamprian/ArduinoPixel>

From: <http://ocw.cs.pub.ro/courses/> - **CS Open CourseWare**

Permanent link: **<http://ocw.cs.pub.ro/courses/pm/prj2019/abirlica/smart-lights>**

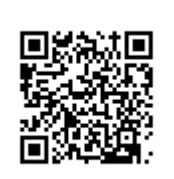

Last update: **2021/04/14 15:07**